МИНИСТЕРСТВО ПРОСВЕЩЕНИЯ РОССИЙСКОЙ ФЕДЕРАЦИИ

Федеральное государственное бюджетное образовательное учреждение высшего образования "Луганский государственный педагогический университет"

по программе бакалавриата

37.03.01 Пенхология

УЧЕБНЫЙ ПЛАН

План одобрен Ученым советам вуза

Протокол № 9 от 28.04.2023

## 37.03.01 f

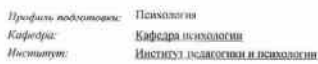

понсультви

 $\omega$ 

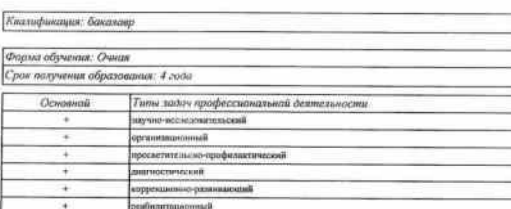

Год нечили подготовки (по уневнику плану)<br>Учевный год<br>Образовательный стандары (ФГОС)

СОГЛАСОВАНО

И.о. заведующего учебно-методическим отделом

Директор Института педагогики и психологии Зав. кафедрой психологии

 $\frac{2023}{2023\text{-}2024, 2024\text{-}2025, 2025\text{-}2026, 2026\text{-}2027}\\ \hline{\text{Ne 839 or 29.07.2020}}$ 

<u>Bunnet , KB.</u> Mapelpuna

**УТВЕРЖДАЮ** 

HUS

В.В. Совенков /M.B. Pydu/ E.H. Gamawena

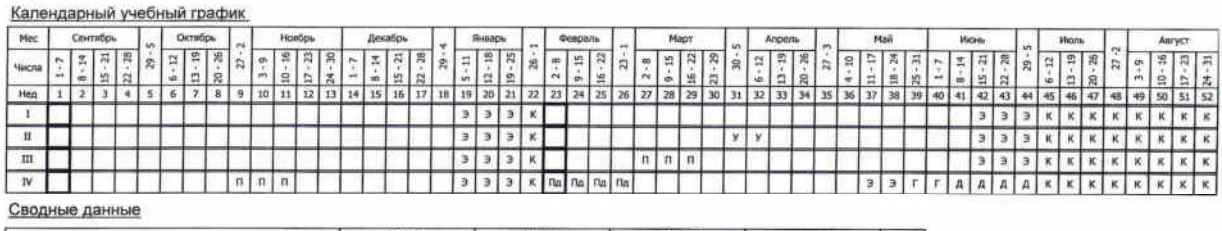

planes a subset of the state of the fact of the contract and state and

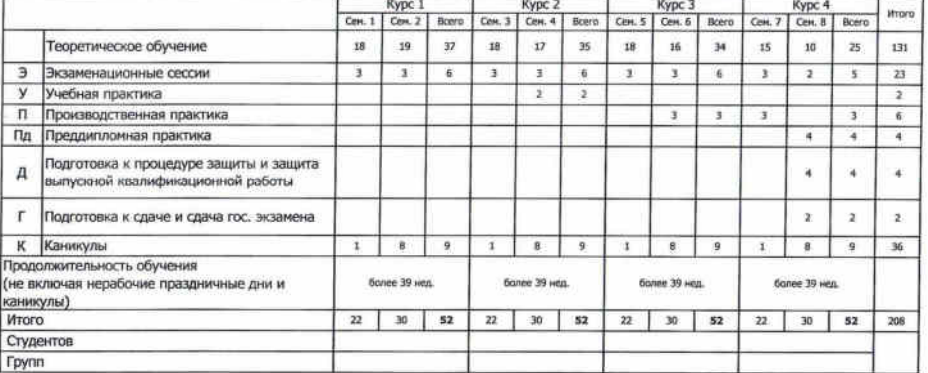

RESERCT DECISION AND THE RESERVE AND RESERVE AND RESERVE AND RESERVED OF A SERVER AND RESPONDED TO A SAMPLE CREATING AND RESIDENTS OF DECISION AND RESIDENT CONSUMING CREATING AND THE CONSUMING CREATING AND THE CONSUMING CR

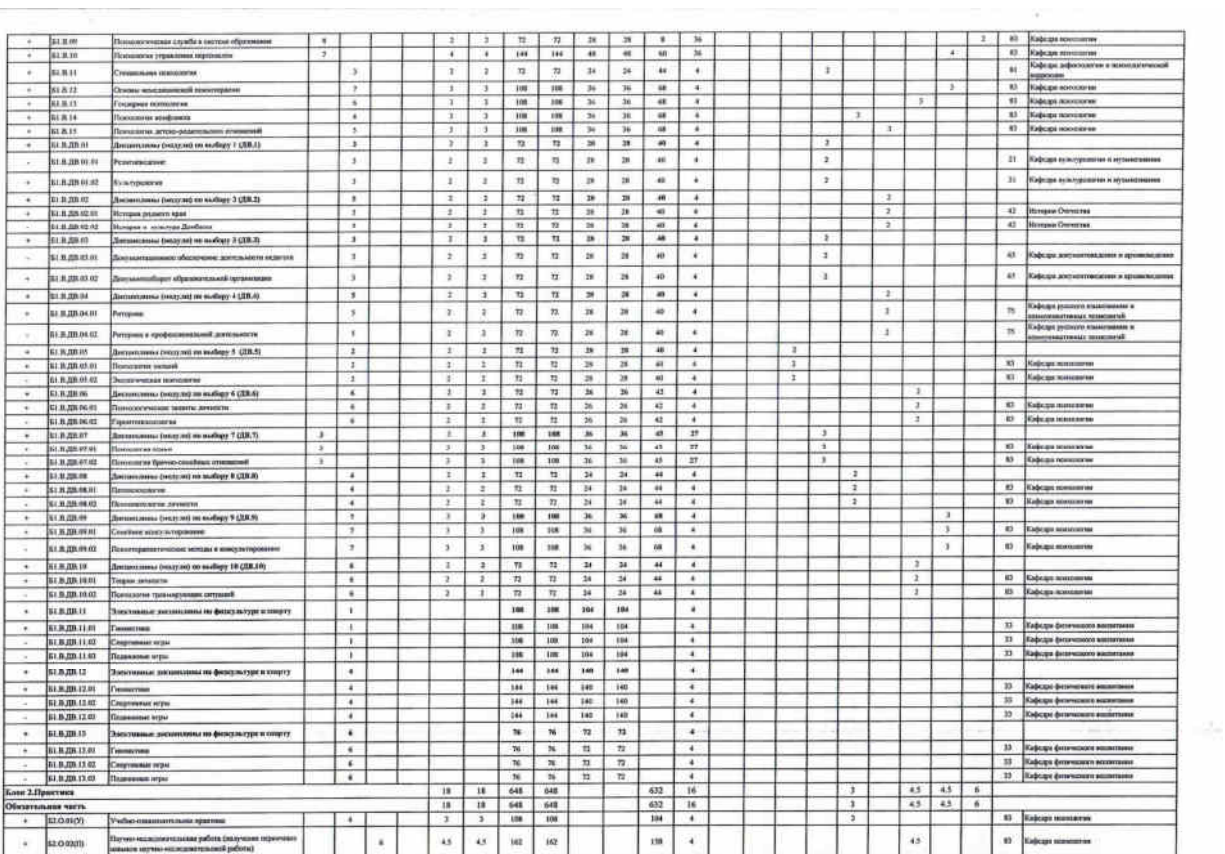

<u> 1999 - Johann Stoff, Amerikaansk politiker (</u>

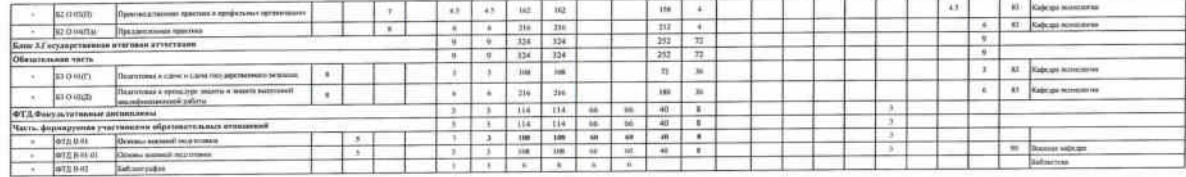

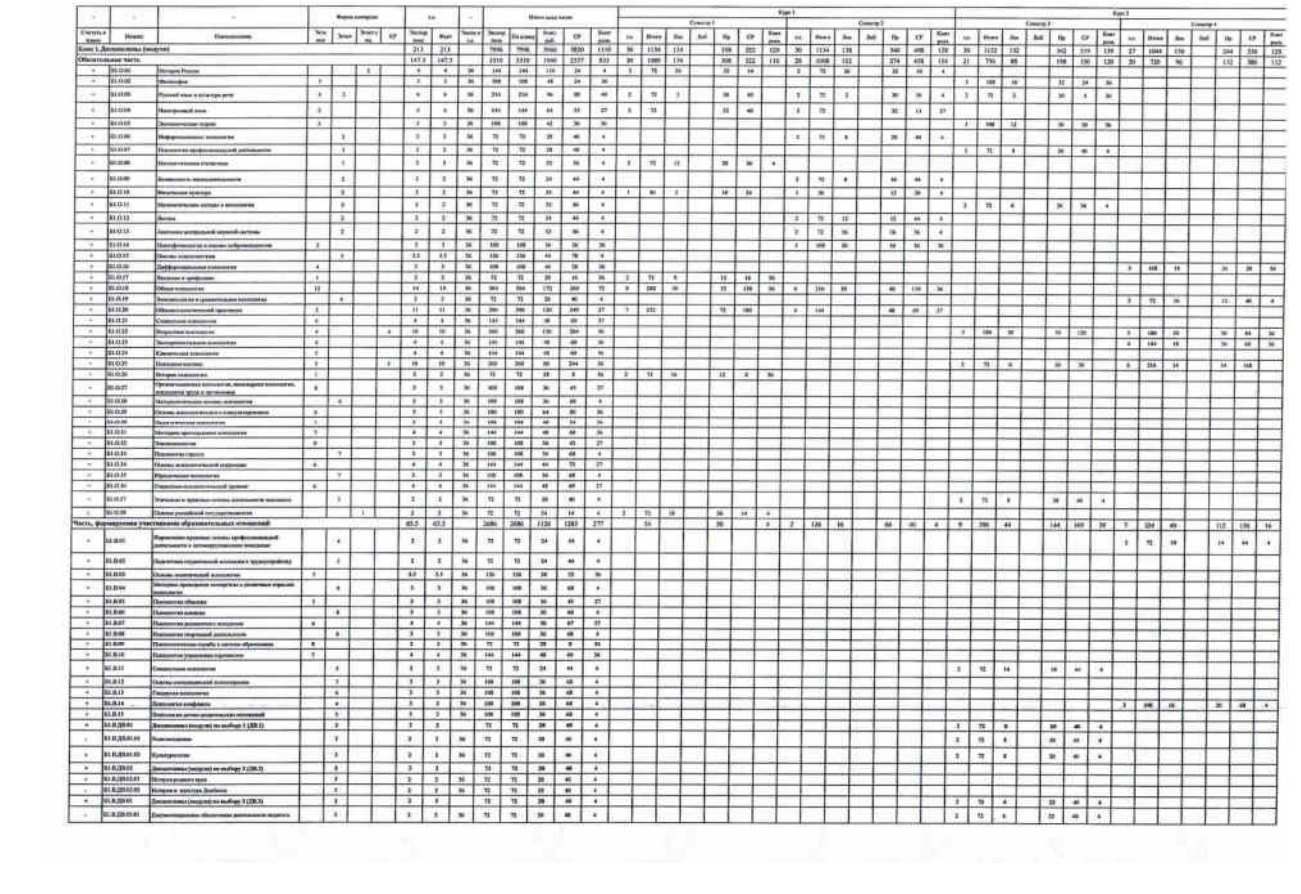

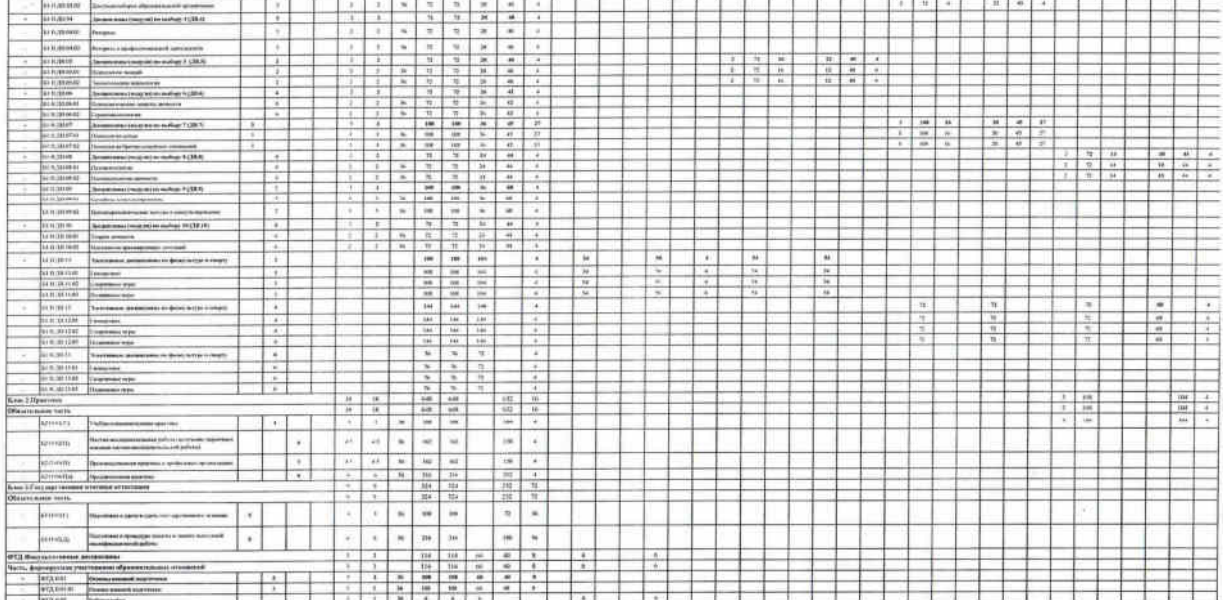

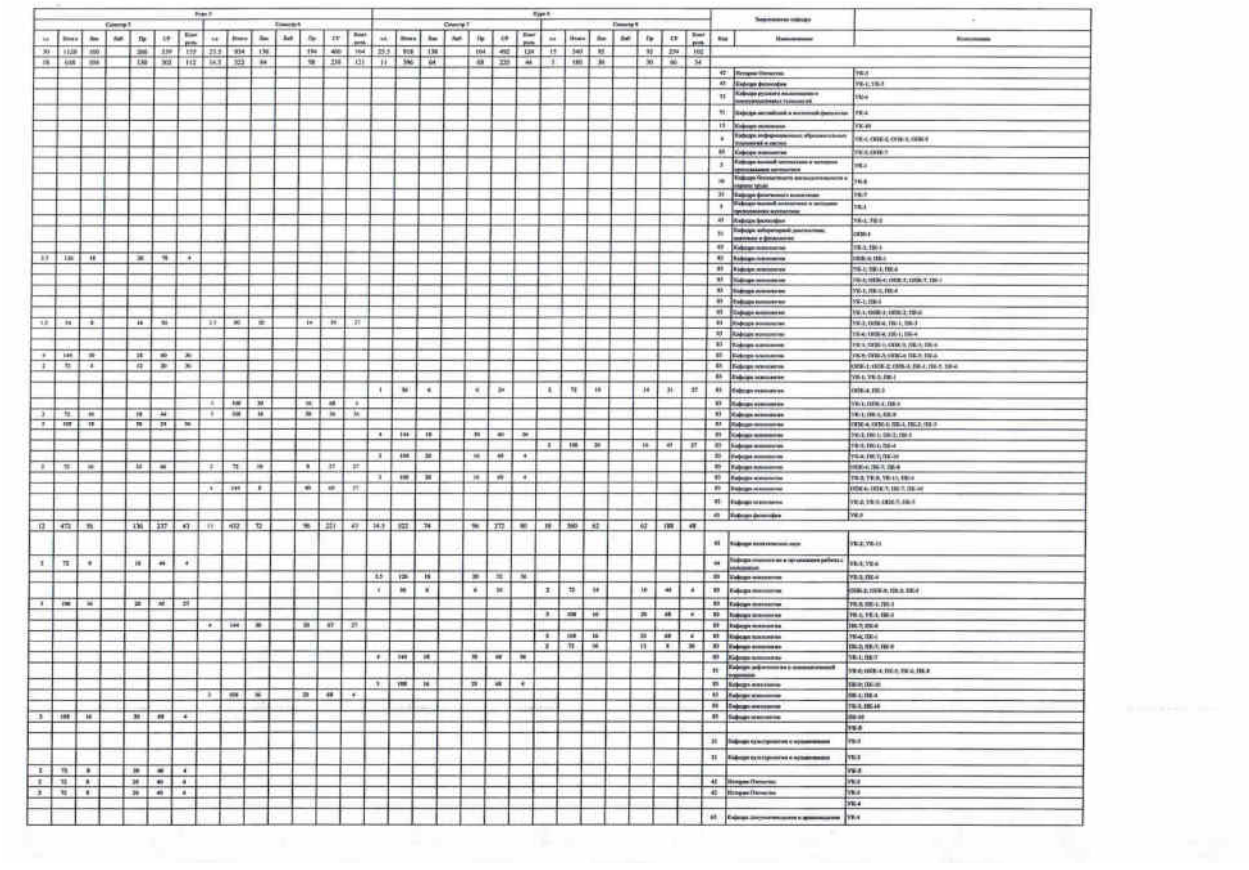

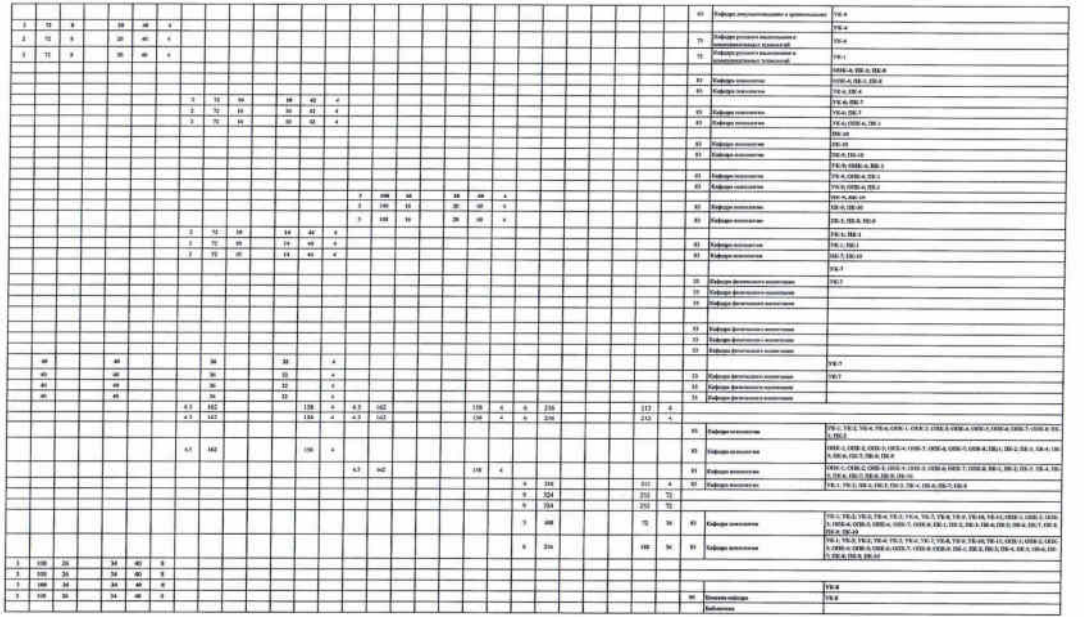

 $\label{eq:4} \mathcal{L}_{\text{max}}(\mathcal{L}_{\text{max}}(\mathcal{$ 

the contract of the contract of the contract of the contract of the contract of

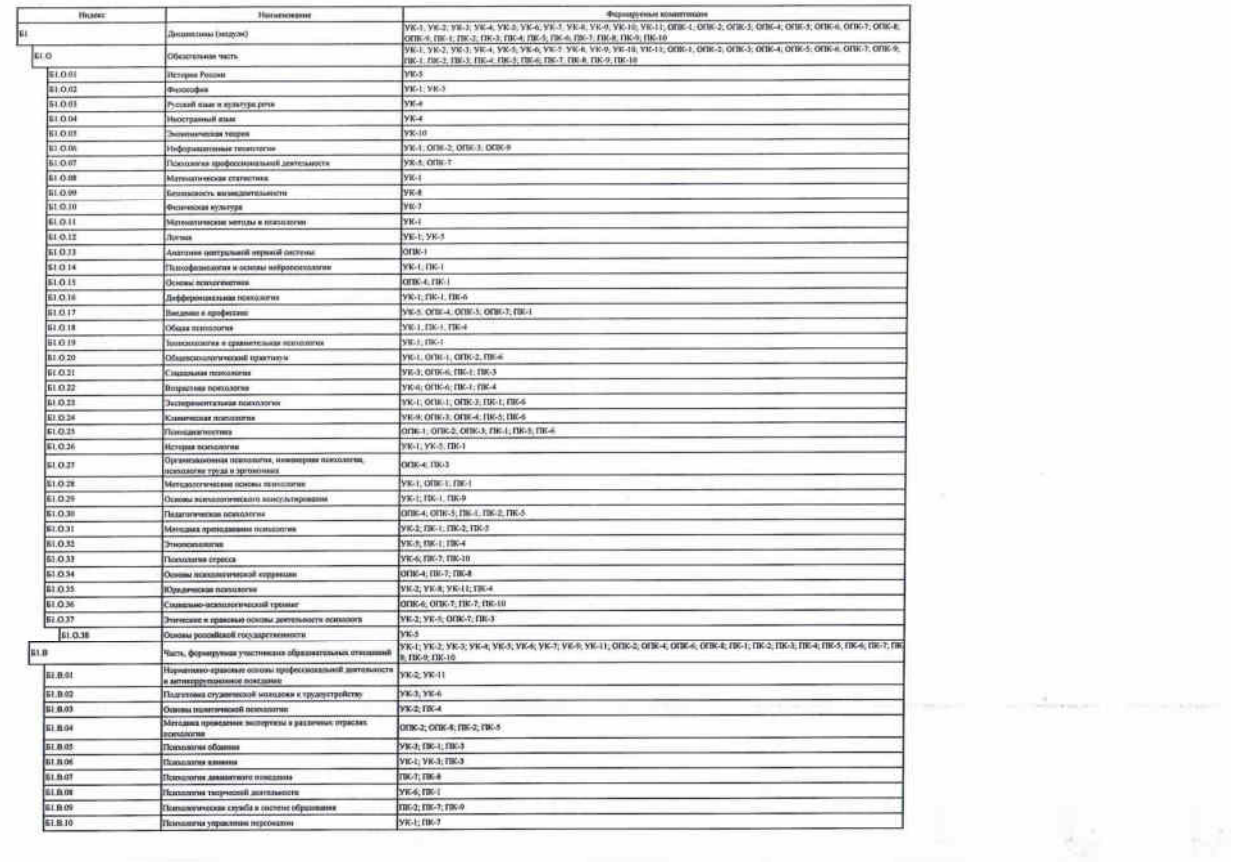

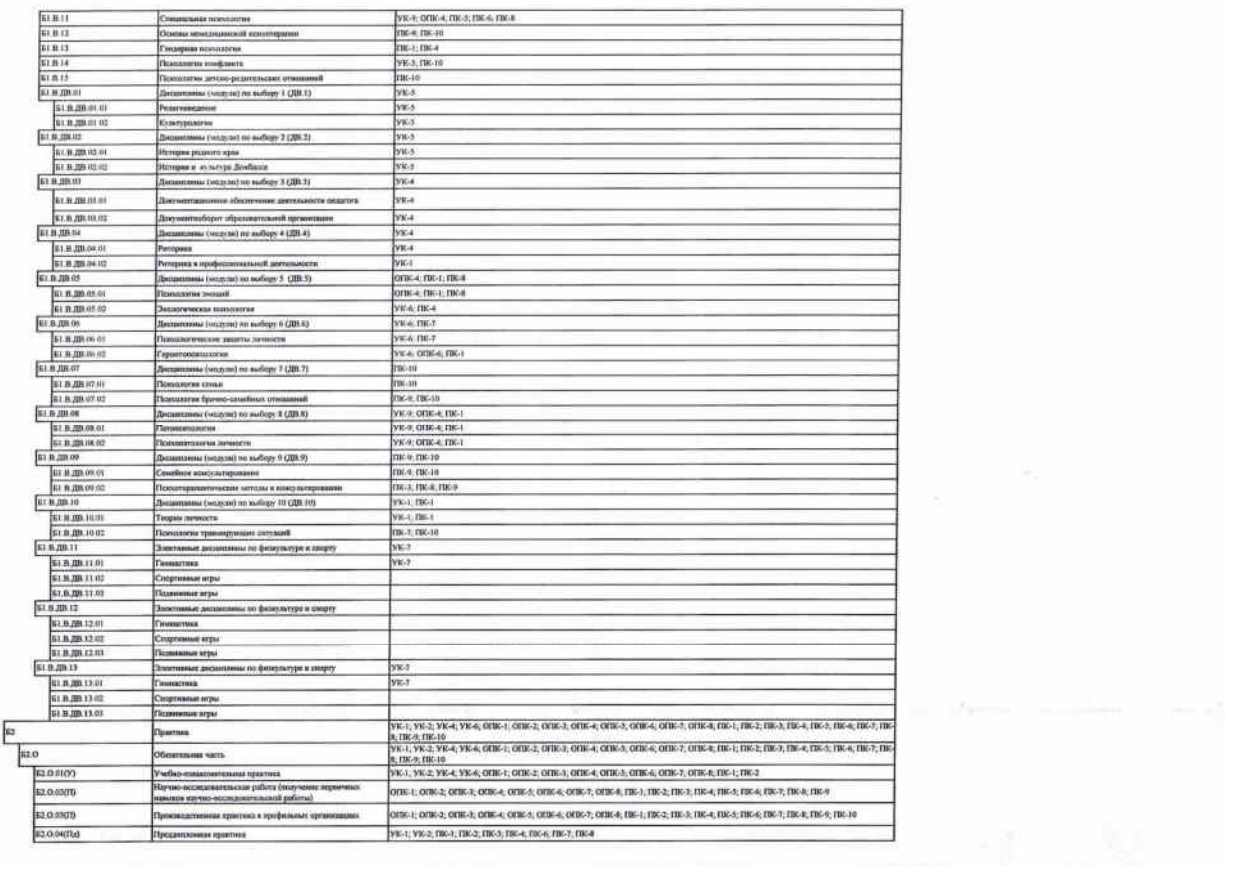

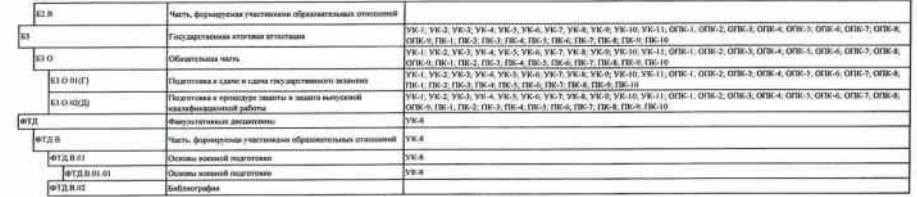